# **CO Sensor User Manual**

**GR-0001 CM-0205 (USB Devkit)** 

**Manual Version 3.2, Revised 12 August 2015** 

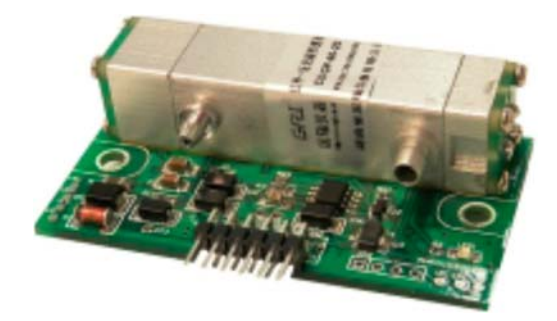

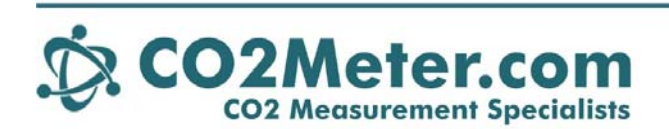

131 Business Center Drive Ormond Beach, FL 32174<br>(386) 872-765 Sales (386) 256-4910 Support<br>www.CO2Meter.com Sales@CO2Meter.com

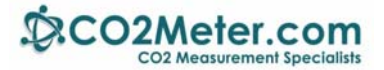

### **Summary**

This pipeline-type infrared gas detection module uses the principle of infrared absorption (NDIR) to detect the contents of carbon monoxide in a gas. The module adopts imported high precision infrared detector and industrial-grade high stability of single chip microcomputer, the product has long life, low cost, high accuracy, and good long-term stability.

Serial communication baud rate is 9600, the data bits for 8, 1 stop bit, parity checking. Its output interface is:  $4 \sim 20$  ma output current,  $0.4 \sim 2$  v, output voltage, RS485 output signal, and TTL level signal.

# **Application**

This sensor can be widely installed for home networks, ventilation systems, industrial controllers, public wall hangings, pipeline gas detection, environment monitoring etc.

### **Performance Parameters**

- 1. Testing environment: atmosphere pressure: 1020 hpa, temperature: 25<sup>o</sup>C gas flow rate: 300ml/min
- 2. Detect gas: the content of specific gas in the gas CO
- 3. Operation principle: NDIR
- 4. Warm-up time:  $\leq 2$  minutes (20 min the best measurement condition)
- 5. Response time:  $\leq$  5 seconds
- 6. T90:15 second (300ml/Min)
- 7. Recovery time: 25 seconds
- 8. Test flow rate:200--400 mL/Min
- 9. Resolution: depends on different test range
- 10. Repeatability:  $\leq \pm 1\%$  FS
- 11. Linear error:  $\leq \pm 1\%$  FS
- 12. Zero temperature draft:  $\leq \pm 0.1\%$  FS/ $\degree$ C
- 13. Test temperature draft:  $\leq \pm 0.2\%$  FS/ $\degree$ C
- 14. Operating voltage: 12V DC (+/-5 %)
- 15. Operating current: max current 50ma, Average current 20 ma
- 16. Operating power: < 600 mW
- 17. Output signal: 4-20mA current
	- a. 0.4-2V voltage
	- b. Modbus RS485 digital
	- c. Modbus TTL digital
- 18. Air intake mouth: M5\*3; air outlet mouth: M4\*2.5
- 19. Operating temperature: -10°C--50°C
- 20. Storage temperature:  $-20^{\circ}$ C--60 $^{\circ}$ C
- 21. Operating humidity:  $0\% -95\%RH$  (non-condensation)
- 22. Operating pressure:  $1 \pm 0.2$   $\uparrow$  atmosphere pressure
- 23. Dimensions:65mm \* 35mm \* 20mm (L\*W\*H)

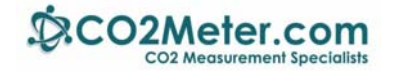

# **Schematic Diagram**

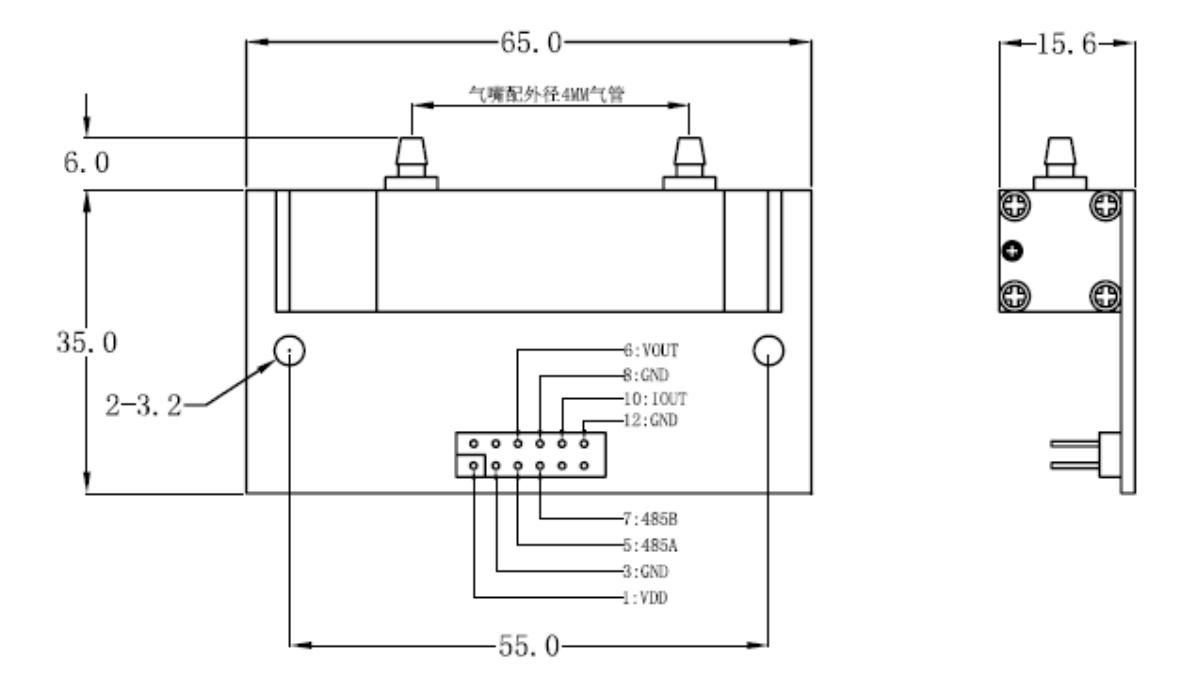

Figure (1) schematic diagram of pipeline type module structure. Note: the smaller port is the inlet.

# **Wiring Diagram**

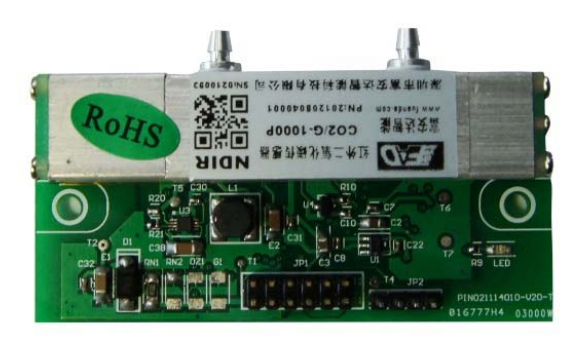

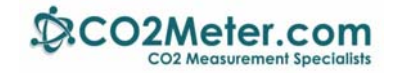

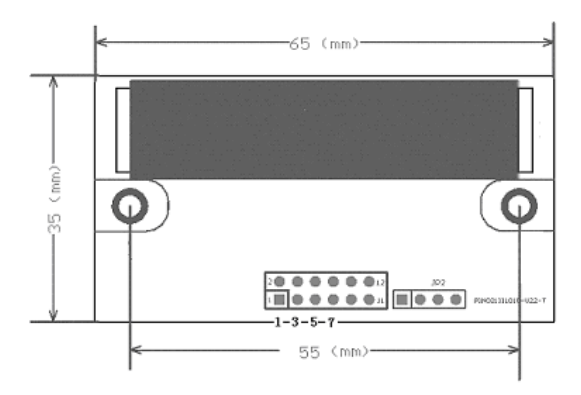

Figure (2) wire diagram of pipeline type infrared detection module

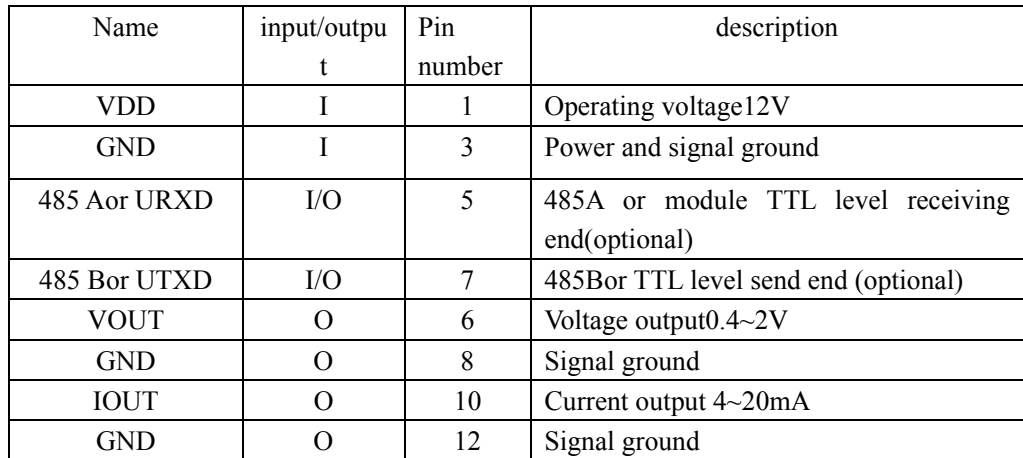

# **Interface pin definition (See figure 2)**

# **Communication Protocols**

#### **1. Format for Universal RS485 bus.**

Adpot universal RS485 bus.

All of the control board is connected to a RS485 bus

Communication is universal asynchronous receiver / transmitter (UART), buad rate 9600, 8 data bits, 1 stop bit, even parity

A complete message contains an address byte, a command byte, a data byte length, N data bytes and two parity bytes

Format is as follows:

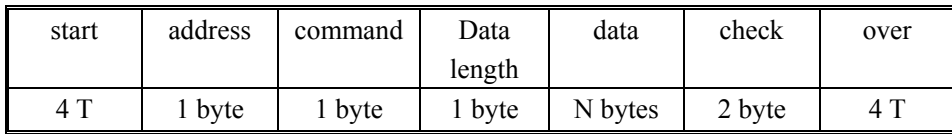

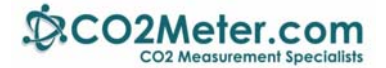

#### **A. Start/end**

Send each message frame need more than 3.5 character time (recommended more than five characters time) pause interval begins; such as baud rate of 9600, which a character time T  $1/9600 * 10 = 1.04$ ms, therefore when the system detects that the current byte of the byte interval is greater than about 3.5 T at 3.5ms, automatically the byte as a message frame's start (proposed sends two messages frame interval above 5ms) When receiving the first byte (address), each device decodes to determine whether destined for their own. After the last transmitted character, the same at least more than 3.5 character times (recommend more than five character times) pause interval to indicate the end of a frame message. A new message can begin after this pause.

The entire message frame must be continuously sent. If there is more than 3.5 character times pause time before finish frame two bytes, the receiving device flushes the incomplete message and assumes that the next byte is the address field of a new message (recommended frames sent between two bytes before the completion of the message in the same frame two bytes within the interval should be controlled within 1.5 character times). Likewise, if a new message in front of less than then began receiving device will consider it a continuation of the previous message in the 3.5 character times. This will result in a communication error, because the value is definitely wrong when check.

#### **B. Address**

Slave address, a byte, range: 1-255 (0xFF). Host will be contacted via the address from the machine into the address field of the message to the slave strobe. When slave sending response messages, it put his address in response to the address field in order to let master know which one device to respond. Address 0 is used as a broadcast address, so that all can be received from the device.

#### **C. Command**

That command is function code, a byte, range is 1-255. When the message is sent from the host to the slave, the function code will let slave to know what specific tasks it need to perform.

For a different command, the slave will make different responses; If done correctly, the nature of the query command, the machine will return a message with the specified information; the nature of the operating instruction, the slave will return an empty data (ie, data length byte 0) message to the host to confirm the success of the operation after the completion of the specified operation, ; If a communication error, the slave will return an exception response codes, including including abnormal.

Function code specific definition as show in figure 1.

#### **D. Data length**

A byte, means the number of bytes of data range of the message frame, if the value is 0 indicates there is no data

#### **E. Date**

Data range including. What you need slave to perform the action or the returned message by the slave adpot. This information can be a value, the reference address etc. If data range is multi-byte, then the low byte first, high byte later. For different slave, address and data information are not the same.

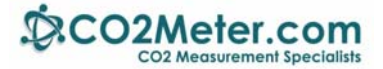

#### **F Check**

Master or slave can use check code to discriminate whether the receiving information is wrong; calibration method for the 16-bit cyclic redundancy code (CRC16), calibration object includes all bytes of the message frame (except for the two checksum byte itself).

CRC16 contains two-byte, low byte first, high byte later. CRC16 code calculated by the sending device, placed in the tail of the sent information. The Equipment to receive information and then recalculate the information received CRC16 code, comparing the calculated CRC16 code whether matches the received, if they do not match, then the error.

C language example which calculated by CRC16 code is as following:

```
//CRC16 code directly calculation method 
//*pSendBuf first byte:finger 
//nEnd: data check length 
unsigned int GetCheck(unsigned char *pSendBuf,unsigned char nEnd) 
{ 
      unsigned char i,j; 
     unsigned int wCrc = (unsigned int)(0xffff);
     for(i = 0; i \le nEnd; i++) { 
          wCrc \text{~}^{\wedge} = (unsigned int)(pSendBuf[i]);
          for(j = 0; j < 8; j++) { 
                 if(wCrc&0x01) 
                 { 
                     wCrc \gg = 1;
                     wCrc \textdegree = 0xA001;
 } 
                 else wCrc >>=1; 
           } 
      } 
      return wCrc; 
}
```
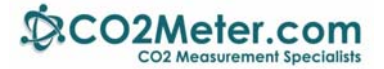

### **Instructions**

Instruction set as shown in figure 1. Detailed instruction format is as follows (assuming these slave address are 0x01), the data in the following table are in hexadecimal. If only one module on the network and send 0x01 command no return then can use address broadcast address 0x00, you can know how much the current module address.

#### **1. Read mode number**

Host send format:

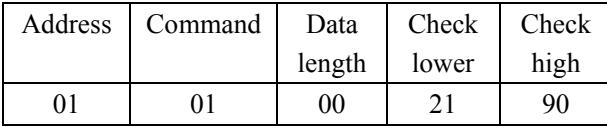

Instruction: The slave which read address is 01

The slave return format:

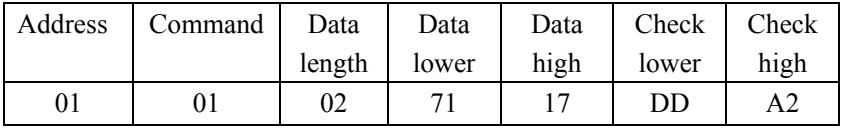

Instruction: address is 01 of the slave mode number is  $6001(0x1771)$ ;

#### **2. Read Type**

Host send format:

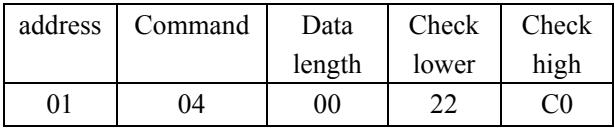

Instruction: The measurement type of read address 01 slave;

Slave return format:

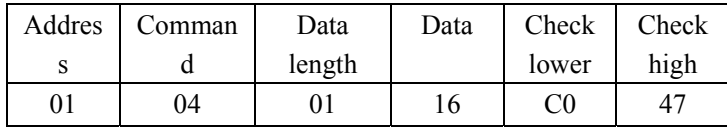

The measurement type of read address 01 slave is (see figure 2, indicates CO)

#### **3. Read test range**

Host send format:

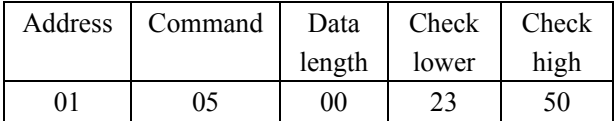

Instruction: the measurement test range of read address 01 slave;

Slave return format:

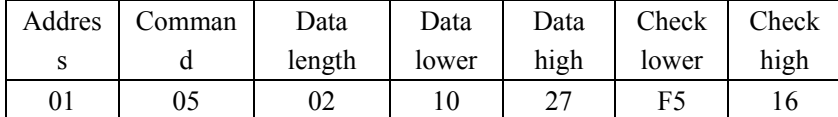

Instruction: (Assume the measurement unit of address 01 slave is 2 as show figure3, indicate ppm),

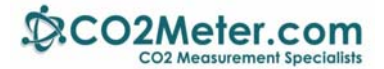

decimal 1, then the test range of address 01 slave is  $1000.0$ ppm $(0x2710=10000)$ ;

Remarks: This command get data must be combined measurement unit and decimal place two parameter to get the final test range value;

#### **4. Read unit**

Host send format:

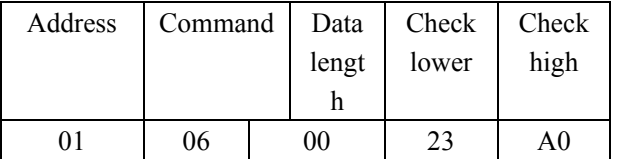

Instruction: the measurement unit of the read address 01 slave;

Slave return format:

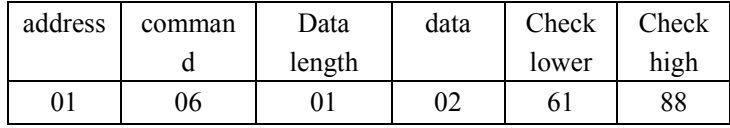

Instruction: the measurement unit of address 01 slave is 02 as show figure 3, indicate ppm);

Remarks: This parameter is valid to all concentration value, including test range value, measurement value and each alarm value;

#### **5. Read decimal place**

Host send format:

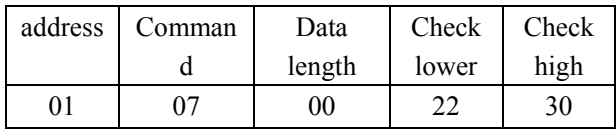

Instruction: the decimal number of the read address 01 slave data value

Slave return format:

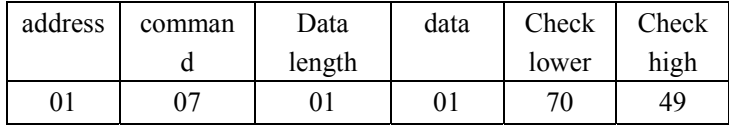

Instruction: the decimal place of address 01 slave is 1, if no decimal place then return value is  $0.$ ;

Remarks: This parameter is valid to all concentration value, including test range value, measurement value and each alarm value;

#### **6. Change address**

Host send format:

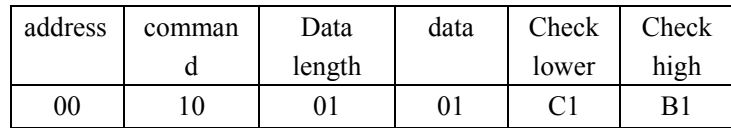

Instruction: change all of the slave address on net to 01.

If change successful, (new address is valid), the slave return format:

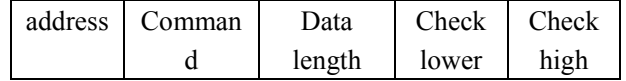

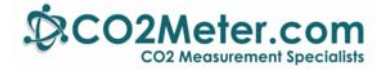

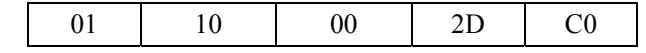

Remark: cannot change the new address to broadcast address 00.

#### **7. Read measurement value**

Host send format:

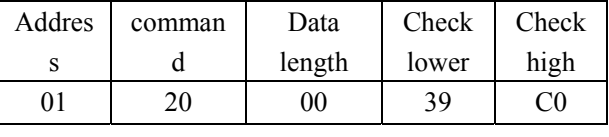

or

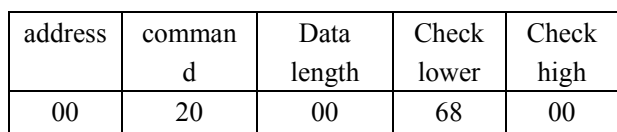

Instruction: the concentration measurement value of the read address 01 slave;

The slave return format:

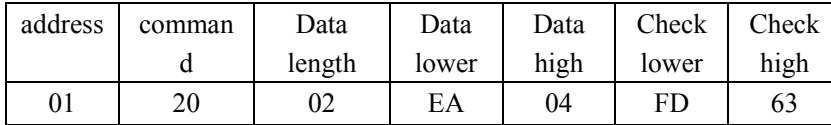

Instruction: Assure the measurement unit of address 01 slave is 2 ( see figure 3 , means ppm), decimal place is 1, then the measurement value of the address 01 slave is  $125.8$ ppm(0x04EA=1258);

remark: This command get data must combine measurement unit and decimal place two parameter to get final measurement value.

#### **8. Restore factory calibration data**

Host send format:

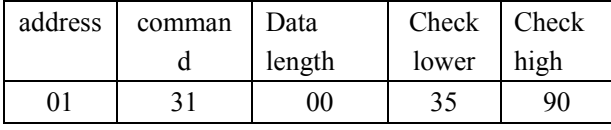

Instruction: restore factory calibration data for address 01 slave, if customer calibrate the zero point and standard value make wrong, then can use this command to restore factory calibration data.

if change successful, the slave return format:

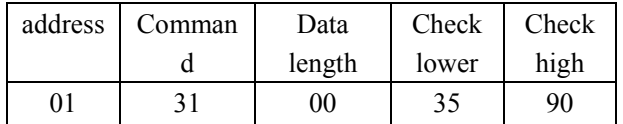

#### **9. Check ZERO**

Host send format:

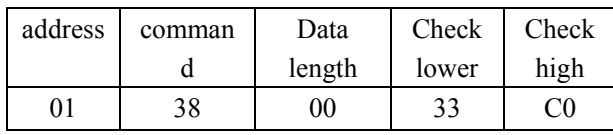

instruction: correct the current measurement value of read address 01 slave to new zero point (general use pure nitrogen  $\lambda$ , after correction, please power off first, then power on to observe data.

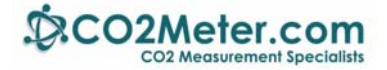

If correction success, the slave return format:

| address | comman | Data   | Check | Check |
|---------|--------|--------|-------|-------|
|         |        | length | lower | high  |
| 91      | 38     | 90     | 33    | X)    |

#### **10. Check SPAN**

Host send format:

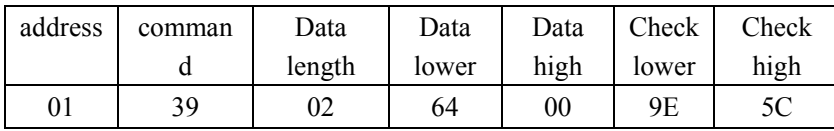

Instruction: calibrate the current measurement value of the read address 01 slave to a standard value (determined as the standard gas concentration, related with decimal places). As an example of the standard gas of 10.01% of CO2 (assuming that the slave unit of measure is%, a decimal, it means that the calibration gas value corresponding data in decimal  $100 = 0X0064$ ; assume that the unit of measurement for the slave is % , 2 decimal places, it means that the calibration gas value corresponding data in decimal 1001 = 0X03E9; assumes that the slave unit of measurement of% decimal places to 0, it means that the calibration gas value corresponding data decimal  $10 = 0X000$ A); please power off first and then power on to observe data after calibration is complete.

If calibration is successful, the slave returns the format:

| address | comman | Data   | Check | Check |  |
|---------|--------|--------|-------|-------|--|
|         |        | length | lower | high  |  |
|         | 39     | 00     | 32    | 50    |  |

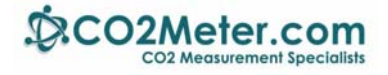

# **Glossary**

| code | name            | Sending           | Response | Function                                    | remark   |
|------|-----------------|-------------------|----------|---------------------------------------------|----------|
|      |                 | data              | data     |                                             |          |
| 0x01 | Read model      | 0 byte            | 2 byte   | Read the model number of selected slave     |          |
| 0x04 | Read type       | 0 byte            | 1 byte   | Read the measurement type of specific       | Figure 2 |
|      |                 |                   |          | slave                                       |          |
| 0x05 | Read test range | 0 <sub>byte</sub> | 2 byte   | Read the measurement range of selected      |          |
|      |                 |                   |          | slave                                       |          |
| 0x06 | Read unit       | $0$ byte          | 1 byte   | Read the measurement unit of selected       | Figure 3 |
|      |                 |                   |          | slave                                       |          |
| 0x07 | decimal<br>Read | 0 byte            | 1 byte   | Read the decimal place of the selected      |          |
|      | place           |                   |          | slave                                       |          |
| 0x10 | Chang address   | 1 byte            | 0 byte   | Modify the communication address of         |          |
|      |                 |                   |          | the selected slave                          |          |
| 0x20 | Read            | 0 byte            | 2 byte   | Read the measurement result of selected     |          |
|      | measurement     |                   |          | slave                                       |          |
|      | value           |                   |          |                                             |          |
| 0x31 | Remove<br>zero  | 0 byte            | 0 byte   | remove the specific calibration value of    |          |
|      | adjusted value  |                   |          | the selected slave (restore factory set)    |          |
| 0X38 | Regulate zero   | 0 byte            | 0 byte   | regulate the current vale of the selected   |          |
|      |                 |                   |          | slave to zero                               |          |
| 0X39 | Regulate SPAN   | 2 byte            | 0 byte   | calibrate the current value of the selected |          |
|      |                 |                   |          | slave to given calibration values           |          |

Figure 1: function code definition

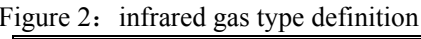

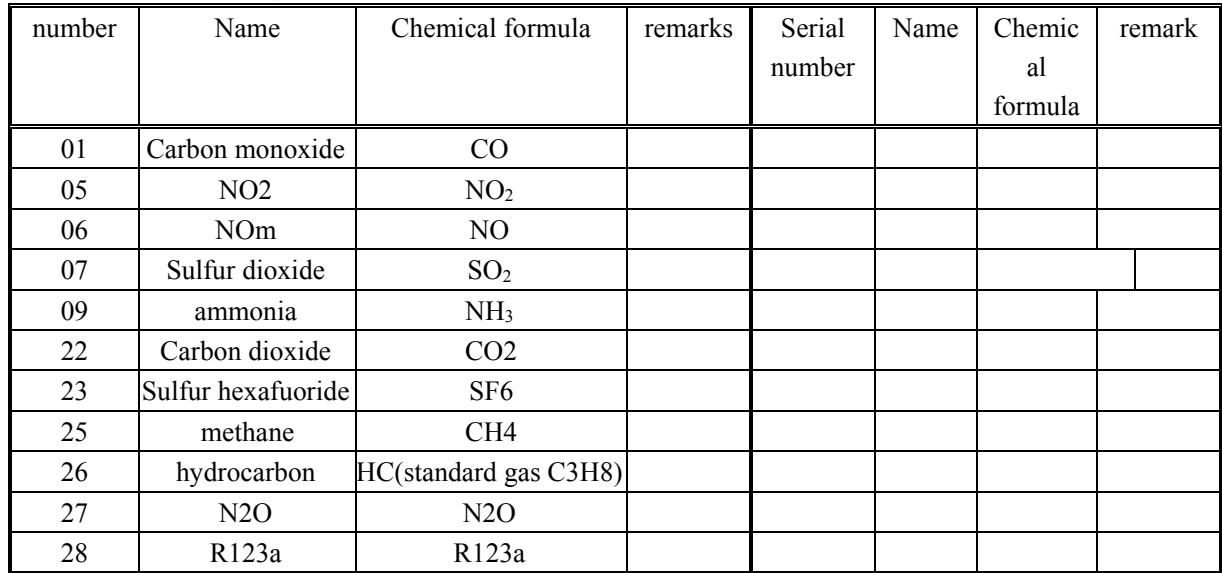

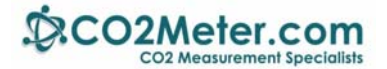

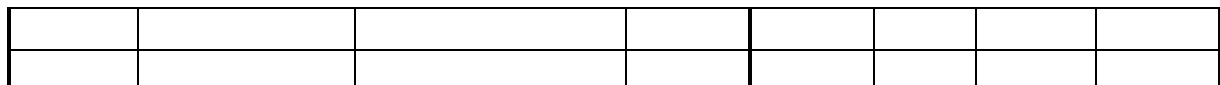

Figure 3: Unit definition

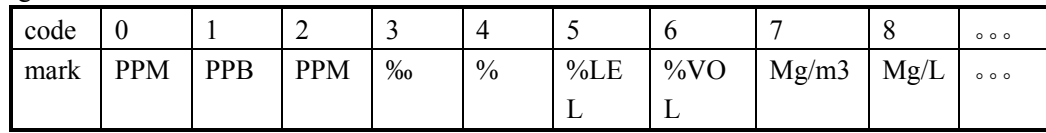

### **Support**

The quickest way to obtain technical support is via email. Please send all support inquires to **support@co2meter.com**.

Please include a clear, concise definition of the problem and any relevant troubleshooting information or steps taken so far, so we can duplicate the problem and quickly respond to your inquiry.

### **Warranty**

This sensor comes with a 90 day (warranty period) limited manufacturer's warranty, starting from the date the sensor was shipped to the buyer.

During this period of time, CO2Meter.com warrants our products to be free from defects in materials and workmanship when used for their intended purpose and agrees to fix or replace (at our discretion) any part or product that fails under normal use. To take advantage of this warranty, the product must be returned to CO2Meter.com at your expense. If, after examination, we determine the product is defective, we will repair or replace it at no additional cost to you.

This warranty does not cover any products that have been subjected to misuse, neglect, accident, modifications or repairs by you or by a third party. No employee or reseller of CO2Meter.com's products may alter this warranty verbally or in writing.

# **Liability**

All liabilities under this agreement shall be limited to the actual cost of the product paid to CO2Meter.com. In no event shall CO2Meter.com be liable for any incidental or consequential damages, lost profits, loss of time, lost sales or loss or damage to data, injury to person or personal property or any other indirect damages as the result of use of our products.

### **Returns**

If the product fails under normal use during the warranty period, a RMA (Return Material Authorization) number must be obtained from CO2Meter.com. After the item is received CO2Meter.com will repair or replace the item at our discretion.

To obtain a RMA number, call us at or email us at  $(386)$  256-4910 support $(a_{\text{co}}\text{2meter.com})$ . When requesting a RMA please provide reason for return and original order number.

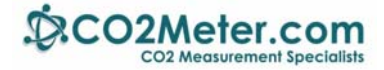

If we determine that the product failed because of improper use (water damage, dropping, tampering, electrical damage etc.), or if it is beyond the warranty date, we will inform you of the cost to fix or replace the product. For more information visit our website: www.CO2Meter.com/pages/faq

# **Contact Us**

#### **We are here to help!**

For information or technical support, please contact us.

- $\boxtimes$  support@co2meter.com
- (386) 256-4910 ( Technical Support)
- (386) 872-7665 (Sales)

www.co2meter.com

Address: CO2Meter, Inc. 131 Business Center Drive Ormond Beach, FL 32174 USA